## 8o Εργαστήριο

Για την αριθµητική επίλυση ενός προβλήµατος αρχικών τιµών (Π.Α.Τ.)

$$
y'(t) = f(t, y(t)), \quad t \in [a, b], \quad y(0) = y_0
$$

θεωρήσαµε µονοβηµατικές µεθόδους όπως του Euler, αλλά και άµεσες 2-βηµατικές όπως η Adams Bashforth (2) και η µέθοδος του µέσου. Έστω ένας οµοιόµορφος διαμερισμός του  $[a,b]$ , στα σημεία  $t_n = a + nh$ ,  $n = 0, \ldots, N$ , με βήμα  $h = \dfrac{b-a}{N}$ , υπολογίζουμε τις τιμές  $y_n$  που αποτελούν προσεγγίσεις στις τιμές  $y(t_n)$ ,  $n=0,\ldots,N$ 

Άµεση Euler

$$
y_{n+1}=y_n+hf(t_n,y_n),\quad n=0,\ldots,N-1.
$$

**Μέθοδος του μέσου** Για δοσμένα  $y_0, y_1$ ,

$$
y_{n+2}=y_n+2hf(t_{n+1},y_{n+1}),\quad n=0,\ldots,N-2.
$$

**Μέθοδος Adams Bashforth(2)** Για δοσμένα  $y_0, y_1$ ,

$$
y_{n+2}=y_{n+1}+h(\frac{3}{2}f(t_{n+1},y_{n+1})-\frac{1}{2}f(t_n,y_n)),\quad n=0,\ldots,N-2.
$$

**Άσκηση 1:** Έστω  $y(t) = e^{0.25 - (t-0.5)^2}$ , στο  $[0,4]$  η οποία είναι λύση στο

 $y'(t) = (1-2t)y(t), \quad t \in [0,4], \quad y(0) = 1.$ 

Θεωρείστε τη µέθοδο του µέσου και τη µέθοδο Adams-Bashforth (2). Θεωρήστε ένα διαμερισμό του  $[0,4]$  σε  $N+1$  σημεία, και για να υλοποιήσετε αυτές τις δύο μεθόδους χρησιμοποιήστε τις αρχικές τιμές  $y_0 = 1$  και  $y_1 = y(h) = e^{0.25 - (h-0.5)^2}$ . Για  $N = 50$ , κατασκευάστε τις προσεγγίσεις που δίνουν οι δύο µέθοδοι, δηµιουργείστε τις γραφικές παράστασεις της προσεγγιστικής λύσης και της ακριβούς στο διάστηµα [0,4]. Ʃτη συνέχεια βρείτε το σφάλμα  $\max_{0 \leq n \leq N} |y_n - y(t_n)|.$  Για  $N = 100, 200, 300, 400, 500$ βρείτε τη πειραµατική τάξη σύγκλισης για κάθε µια από τις δύο µεθόδους

In [ ]: **import** numpy **as** np **import** matplotlib.pyplot **as** plt

In [ ]: **def** f(t,y): s**=**(1**-**2**\***t)**\***y **return** s **def** y\_exact(t): w**=**0.25**-**(t**-**0.5)**\*\***2 s**=**np**.**exp(w) **return** s In [ ]: <sup>N</sup>**=**<sup>50</sup> t**=**np**.**linspace(0,4,N**+**1) h**=**t[1]**-**t[0] y\_mid**=**np**.**zeros(N**+**1) y\_ab**=**np**.**zeros(N**+**1) y\_mid[0]**=**1 y\_ab[0]**=**1 *### Εισαγουμε την 1η* π*ροσεγγιση για να ξεκινησει η διβηματικη μεθοδος* y\_mid[1]**=**y\_exact(t[1]) y\_ab[1]**=**y\_exact(t[1]) *# Προσοχή στον αριθμο των ε*π*αναλήψεων #Στη διβηματικη μεθοδο κανουμε 1 λιγοτερη ε*π*αναληψη* **for** i **in** range(N**-**1): *#midpoint* y\_mid[i**+**2]**=**y\_mid[i]**+**2**\***h**\***f(t[i**+**1],y\_mid[i**+**1]) *#AB(2)* y\_ab[i**+**2]**=**y\_ab[i**+**1]**+**h**\***((3.**/**2)**\***f(t[i**+**1],y\_ab[i**+**1])**-**(1.**/**2)**\***f(t[i],y\_ab[i]))

<mark>Άσκηση 2:</mark> Επαναλάβετε την Άσκηση 1, αλλά τώρα η τιμή  $y_1$  θα δίνεται χρησιμοποιώντας την άμεση μέθοδο του Euler, δηλαδή  $y_1 = y_0 + h f(t_0, y_0)$ . Αλλάζει η τάξη σύγκλισης;

In [ ]: *# Το μόνο* <sup>π</sup>*ου αλλάζει είναι οτι y1* π*ροκυ*π*τει με την αμεση Euler ### Εισαγουμε την 1η* π*ροσεγγιση για να ξεκινησει η διβηματικη μεθοδος* y\_mid[1]**=**y\_mid[0]**+**h**\***f(t[0],y\_mid[0]) y\_ab[1]**=**y\_ab[0]**+**h**\***f(t[0],y\_ab[0])

Άσκηση 3: Για το ΠΑΤ που έχετε θεωρήσει µέχρι τώρα φτιάξτε ένα πίνακα των σφαλµάτων της παρακάτω µορφής χρησιµοποιήστε ακρίβεια 4 δεκαδικών ψηφίων, η *y*1 θα δίνεται χρησιµοποιώντας την άµεση µέθοδο του Euler,

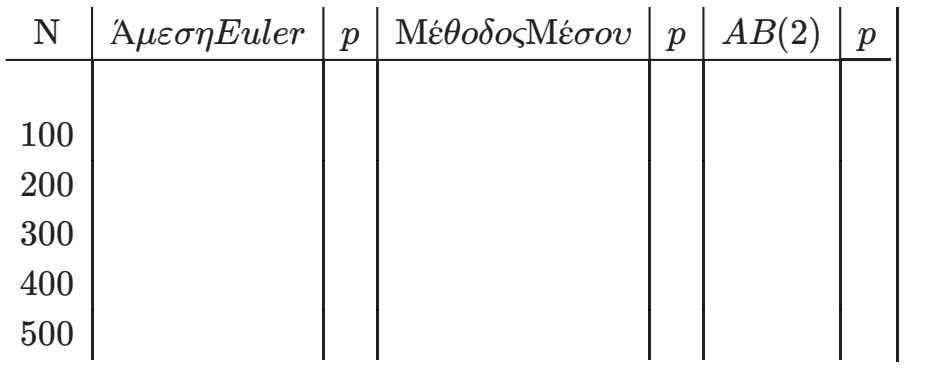

Ποιά μέθοδο θα προτιμήσετε;

Πεπλεγµένες πολυβηµατικές µέθοδοι Μια πεπλεγµένη µονοβηµατική µέθοδος είναι η πεπλεγµένη Euler

$$
y_{n+1}=y_n+hf(t_{n+1},y_{n+1}),\quad n=0,\ldots,N-1.
$$

Για να υπολογίσουμε την τιμή  $y_{n+1}$  χρειάζεται να λύσουμε (στη γενική περίπτωση που η  $f$  είναι μη γραμμική ως προς  $y$ ) μια μη γραμμική εξίσωση. Στην περίπτωση της άσκησης 1, η  $f$  είναι γραμμική ως προς  $y$ . Οπότε η πεπλεγμένη Euler παίρνει την ακόλουθη μορφή

$$
y_{n+1}=y_n+h(1-2t_{n+1})y_{n+1},\quad n=0,\ldots,N-1.
$$

Οπότε λύνοντας ως προς  $y_{n+1}$  παίρνουμε

$$
(1-h(1-2t_{n+1}))y_{n+1}=y_n \quad n=0,\ldots,N-1
$$

ή

$$
y_{n+1}=\frac{1}{1-h(1-2t_{n+1})}y_n,\quad n=0,\ldots,N-1.
$$

Μια πεπλεγµένη διβηµατική µέθοδος είναι η µέθοδος του Simpson **Μέθοδος του Simpson** Για δοσμένα  $y_0, y_1$ ,

$$
y_{n+2}=y_n+\frac{h}{3}(f(t_{n+2},y_{n+2})+4f(t_{n+1},y_{n+1})+f(t_n,y_n)),\quad n=0,\ldots,N-2.
$$

Για να υπολογίσουμε την τιμή  $y_{n+1}$  χρειάζεται να λύσουμε (στη γενική περίπτωση που η  $f$  είναι μη γραμμική ως προς  $y$ ) μια μη γραμμική εξίσωση. Στην περίπτωση της άσκησης 1, η  $f$  είναι γραμμική ως προς  $y$ . Οπότε η πεπλεγμένη Euler παίρνει την ακόλουθη μορφή

$$
y_{n+2}=y_n+\frac{h}{3}((1-2t_{n+2})y_{n+2}+4(1-2t_{n+1})y_{n+1}+(1-2t_n)y_n),\quad n=0,\ldots,N
$$

Οπότε λύνοντας ως προς  $y_{n+2}$  παίρνουμε

$$
(1-\frac{h}{3}(1-2t_{n+2}))y_{n+2}=y_n+\frac{h}{3}(4(1-2t_{n+1})y_{n+1}+(1-2t_n)y_n) \quad n=0,\ldots,N
$$

$$
\acute{\eta}
$$

$$
y_{n+2}=\dfrac{1}{1-\dfrac{h}{3}(1-2t_{n+1})}(y_{n}+\dfrac{h}{3}(4(1-2t_{n+1})y_{n+1}+(1-2t_{n})y_{n})) \quad n=0,\ldots,N
$$

Άλλες πεπλεγµένες διβηµατικές µέθοδοι είναι η µέθοδος Adams Multon(2) και η BDF(2) **Μέθοδος Adams Multon(2)** Για δοσμένα  $y_0, y_1$ ,

$$
y_{n+2} = y_{n+1} + h(\frac{5}{12}f(t_{n+2},y_{n+2}) + \frac{2}{3}f(t_{n+1},y_{n+1}) - \frac{1}{12}f(t_n,y_n)), \quad n = 0, \ldots, N
$$

**Μέθοδος BDF(2)** Για δοσμένα  $y_0, y_1$ ,

$$
y_{n+2}-\frac{4}{3}y_{n+1}+\frac{1}{3}y_n=\frac{2}{3}hf(t_{n+2},y_{n+2}),\quad n=0,\ldots,N-2.
$$

Άσκηση 4: Για το ΠΑΤ της Άσκησης 1 θεωρείστε την πεπλεγμένη μέθοδο του Euler. Βρείτε το σφάλμα  $\max_{0 \leq n \leq N} |y_n - y(t_n)|.$  Για  $N = 100, 200, 300, 400, 500$  βρείτε τη πειραµατική τάξη σύγκλισης για την πεπλεγµένη µεθόδο του Euler.

Άσκηση 4: Για το ΠΑΤ που έχετε θεωρήσει µέχρι τώρα φτιάξτε ένα πίνακα των σφαλµάτων της παρακάτω µορφής χρησιµοποιήστε ακρίβεια 4 δεκαδικών ψηφίων, η *y*1 θα δίνεται χρησιµοποιώντας τη πεπλεγµένη µέθοδο του Euler,

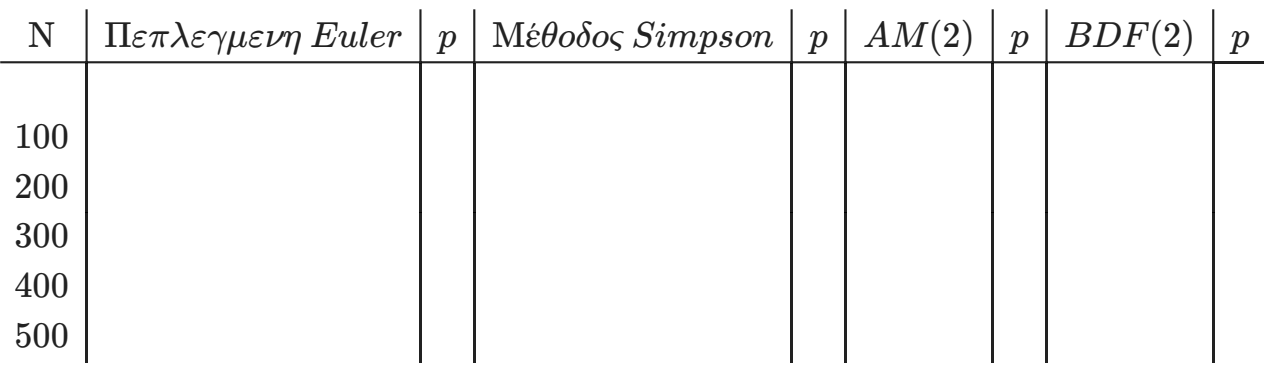

Ποιά µέθοδο θα προτιµήσετε;

```
In [ ]: ] def f(t,y):
              s=g(t)*y
              return s
         def y_exact(t):
              w=0.25-(t-0.5)**2
              s=np.exp(w)
              return s
         def g(t):
              s=(1-2*t)
              return s
In [ ]: #### Μεθοδος Simpson για N=50
         #### Οι αλλες υλοποιούνται ανάλογα
         t=np.linspace(0,4,N+1)
         h=t[1]-t[0]
         y_simp=np.zeros(N+1)
         y_simp[0]=1
         ### Εισαγουμε την 1η προσεγγιση για να ξεκινησει η διβηματικη μεθοδος
         ### Παράδειγματος χάριν y1 προκηπτει με την πεπλεγμενη Euler
         y_simp[1]=y_simp[0]/(1-h*g(t[1]))
         # Προσοχή στον αριθμο των επαναλήψεων
         #Στη διβηματικη μεθοδο κανουμε 1 λιγοτερη επαναληψη
         for i in range(N-1):
              #simpson
              y_simp[i+2]=(y_simp[i]+(h/3)*(4*f(t[i+1],y_simp[i+1])+f(t[i],y_simp[i])))
```